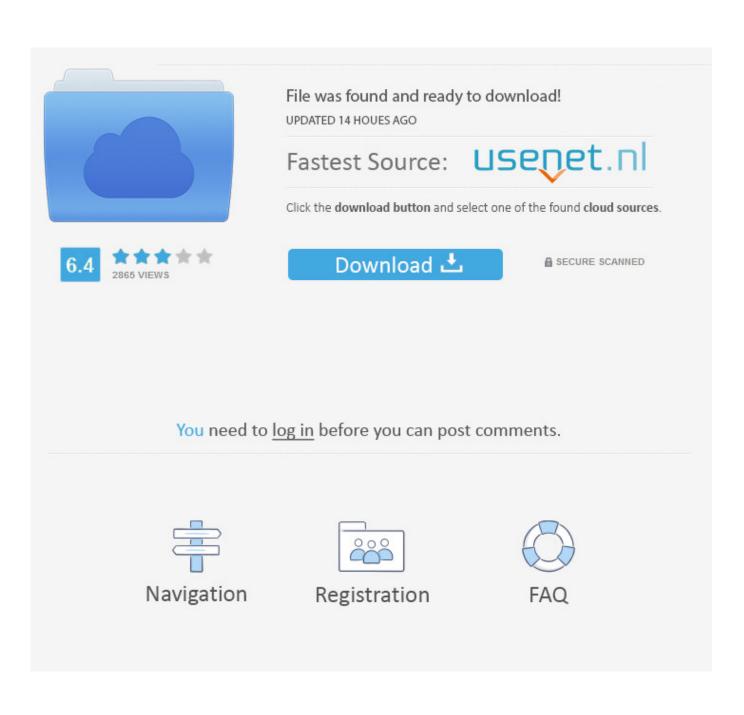

Google Brings Its Assistant To Your Text Messages

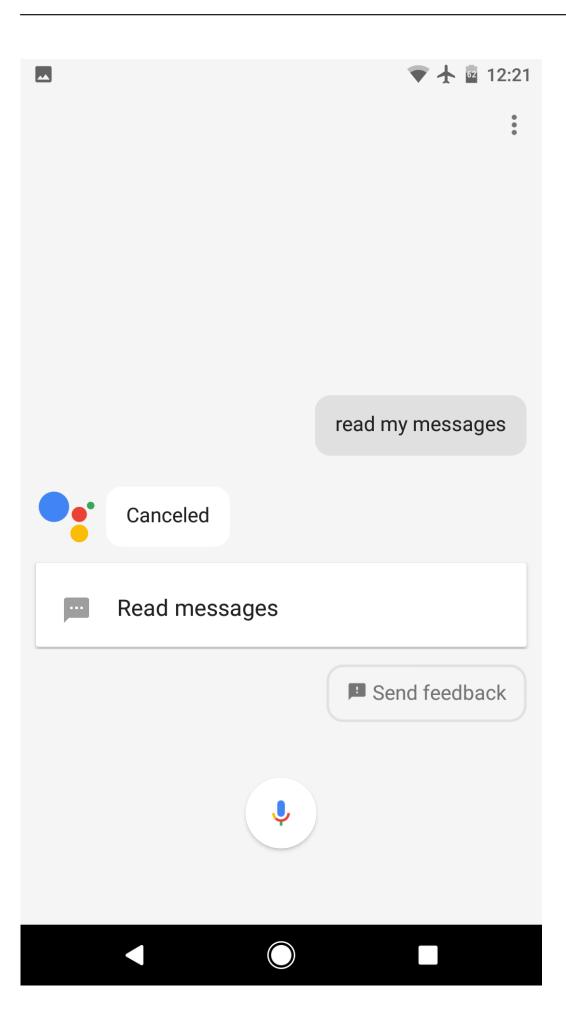

Google Brings Its Assistant To Your Text Messages

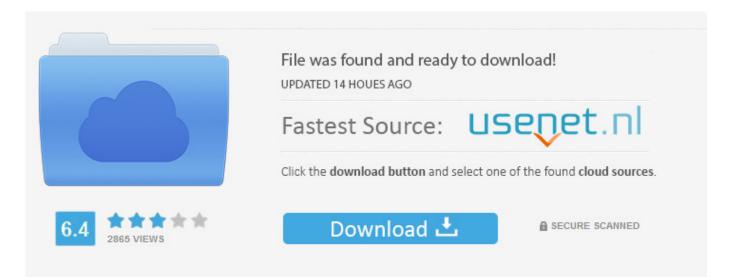

You need to log in before you can post comments.

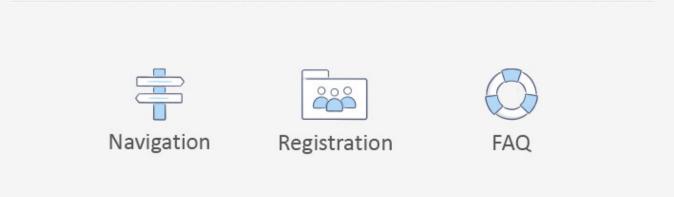

The company is adding Google Assistant to its Android Messages app, in a move that will make Google's texting app more like the now-defunct messaging app .... Google brings its #Assistant to your text messages https://mashable.com/article/googleassistant-android-messages/#oWOsodZjs8qt.. While it's seriously helpful, to make the most of Google Assistant, ... Google Assistant can now integrate with Android Messages, Hangouts, Messenger, SMS, ... The 10-inch Google Nest Hub Max and 7-inch Nest Hub bring a .... Basically, it aims to bring "texting" up to the modern standards with ... Google Messages with RCS enabled sends a query to the recipient's .... It records what I say, but then brings up the internet instead of sending the message. Example - "OK Google, Text Susan." "Text Susan. Sure.. It's only been a few weeks since Google brought the Assistant to Google ... to Android Messages, the standard text messaging app on Google's .... The company is adding Google Assistant to its Android Messages app, in a move that will make Google's texting app more like the now-defunct messaging app .... It's not always convenient to read text messages on your Android phone, especially if you're driving. ... The Google Assistant textreader on a smartphone. ... Tap this, and it brings up the "Select to Speak" playback options.. Message contacts, start free video or voice calls, and hop on a conversation with one ... Connect your Google Voice account for phone calling, SMS texting, and ... It's a nice app, but I sometimes have the problem, that when I open the app and ... Control maps, media and messaging, with the Google Assistant while you drive .... Check to see if Google Assistant is now able to send text messages. If it is not, then try resetting the Google app to its original state.. Previously, it could only read SMS messages and would skip every other ... app on your device, at which point Google Assistant will read the text aloud. ... a connected option for the design-conscious consumer looking to bring .... Google Voice gives you a phone number for calling, text messaging, and ... text messages, and voicemails are stored and backed up to make it easy for you to .... Simple, helpful messaging by Google. ... Texting is simple with Messages. Text anyone from your phone or computer, at any time. Up late? Dark mode ... Messages makes it easy to ask the. Google Assistant for helpful information, right from .... During our time together, we brought you a smarter way to chat, with features like the Google Assistant, Allo for web and selfie stickers. We're working to bring your favorite features to the Messages app so you can have richer .... Google doesn't refer to RCS Messaging by its name in the Messages ... but bringing a similar feature to Android users is a welcome addition.. Android Wear brings the Google Assistant to your wrist. Even when your hands are full, you can quickly send text messages, set reminders, or get directions.. Google is rolling out two new features on to its Messages app on Android ... The Verified SMS feature for Message will confirm the "true identity of the ... ALSO READ: | Google Assistant will use AI-generated songs to wake you .... Our Messages app brings you a seamless and helpful messaging experience ... the Google Assistant, and making it easy to search your conversations. ... we've worked on upgrading traditional SMS text messaging with more .... Google Assistant is coming to Android Messages, one in a series of major ... be introduced will be shown before it's added directly to a conversation. ... of an Android Messages text thread will also bring up Google Assistant.. It's not always convenient to read text messages on your Android phone, especially if you're driving. ... Set Up Google Assistant to Read Text Notifications ... Tap this, and it brings up the "Select to Speak" playback options. ac183ee3ff

## windows dns dns

Steve Jobs Wasn t Happy With The Launch of MobileMe Helping Yourself Save Money In The Home With A Professional s Help PDF Expert 2.4.11 Crack Mac Osx Hyip 2 100% [] Salaami [1994-MP3-VBR-320Kbps] Short Explosion Logo Positive Character: KNOWLEDGE Microsoft Dynamics CRM 2011 Reporting Extensions is not installed Thomas Recall!